## **Дополнительные поля печати справочника фирм**

В справочники - структура компании - фирмы на вкладке «печать» можно задать дополнительные строки для вывода в некоторые типовые формы. Можно задать как текст, так и параметры форматирования HTML. Например,задав строку

## <FONT COLOR=red SIZE=20pt>Расчетный счет изменился!</FONT>

## в поле информации для счета

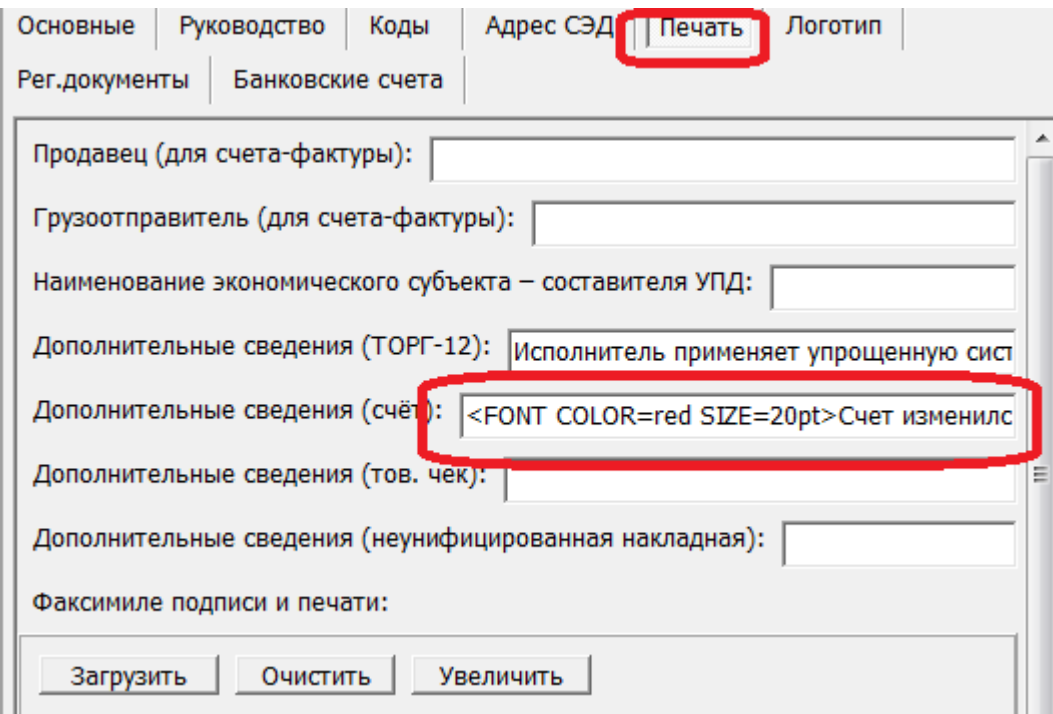

получим соответствующий текст в нижней части каждого распечатанного или отправленного по эл. почте счета.

В приведенном примере COLOR=red - красный, SIZE=20pt - размер шрифта.

Можно просто ввести текст без дополнительных тегов, он будет показан с обычным форматированием.

На той же вкладке можно загрузить варианты факсимиле и подписи (вместе и отдельно для различных форм).

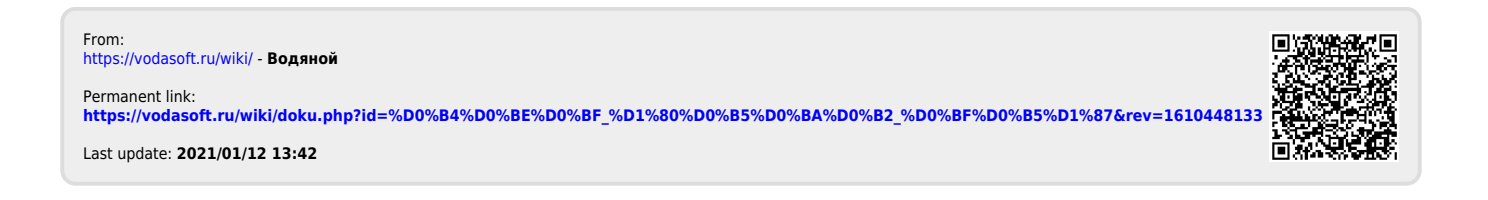